# Introduction to Generalized Linear Models

**2007 CAS Predictive Modeling Seminar** Prepared by Louise Francis Francis Analytics and Actuarial Data Mining, Inc. www.data-mines.com Louise\_francis@msn.com October 11, 2007

# **Objectives**

#### ■ Gentle introduction to **Linear Models**

- **Illustrate some simple applications** of linear models
- Address some practical modeling issues
- Show features common to LMs and GLMs

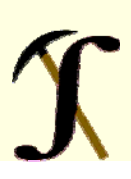

# Predictive Modeling Family

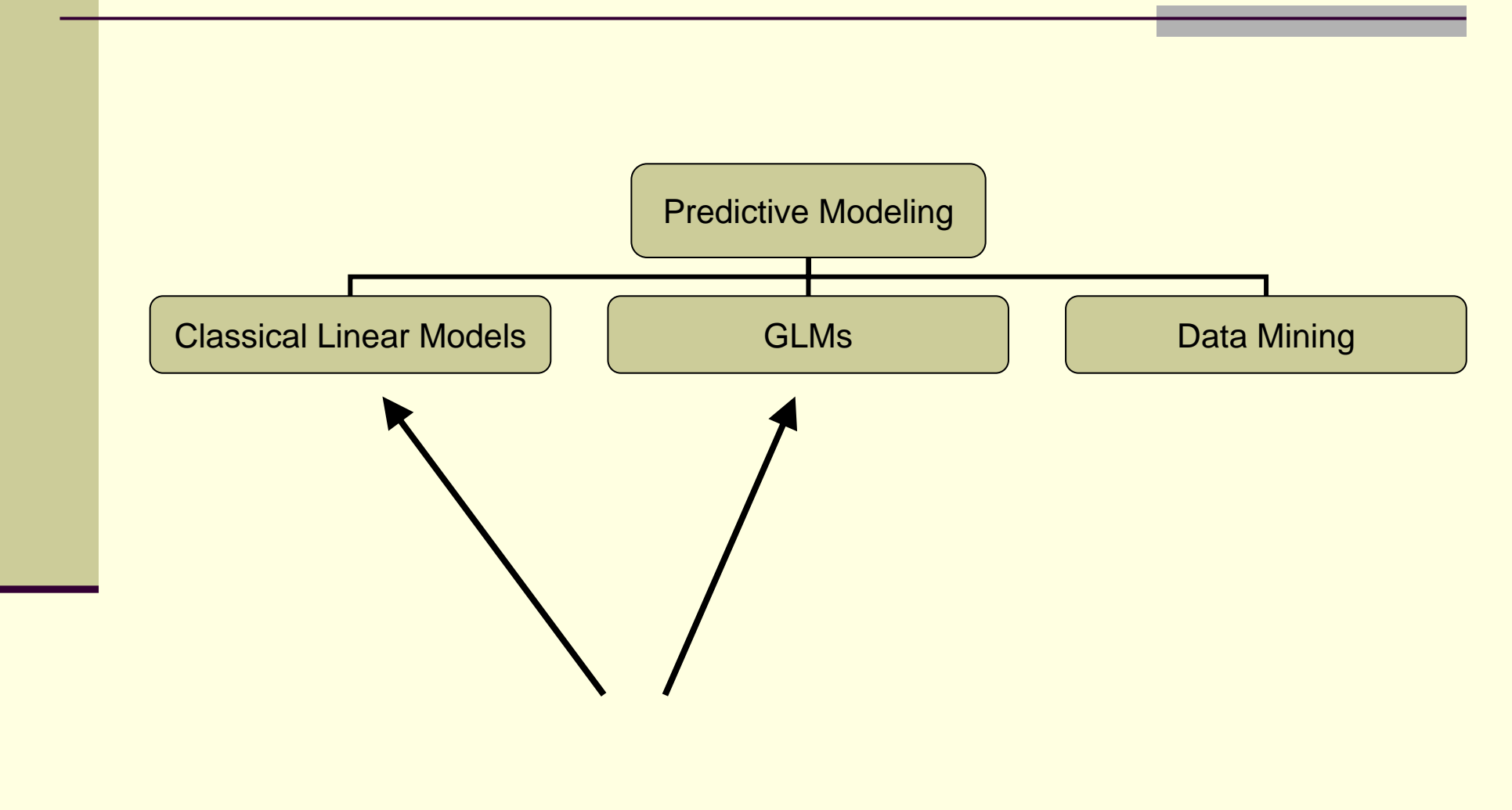

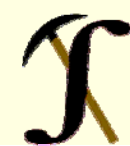

# Linear Models Are Basic Statistical Building Blocks: Ex:Mean Payment by Age Group

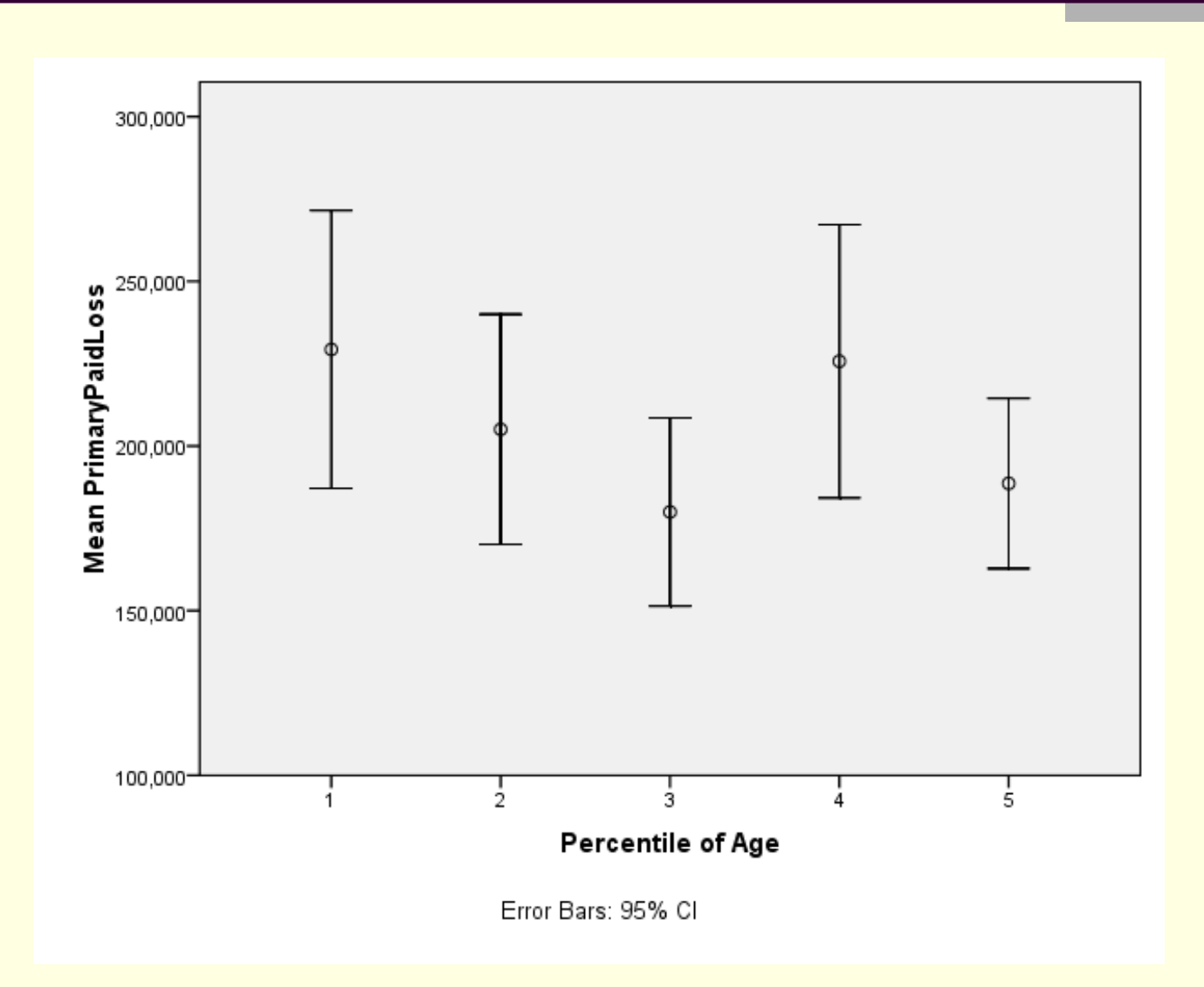

# Linear Model for Means: A Step Function Ex: Mean Payment by Age Group

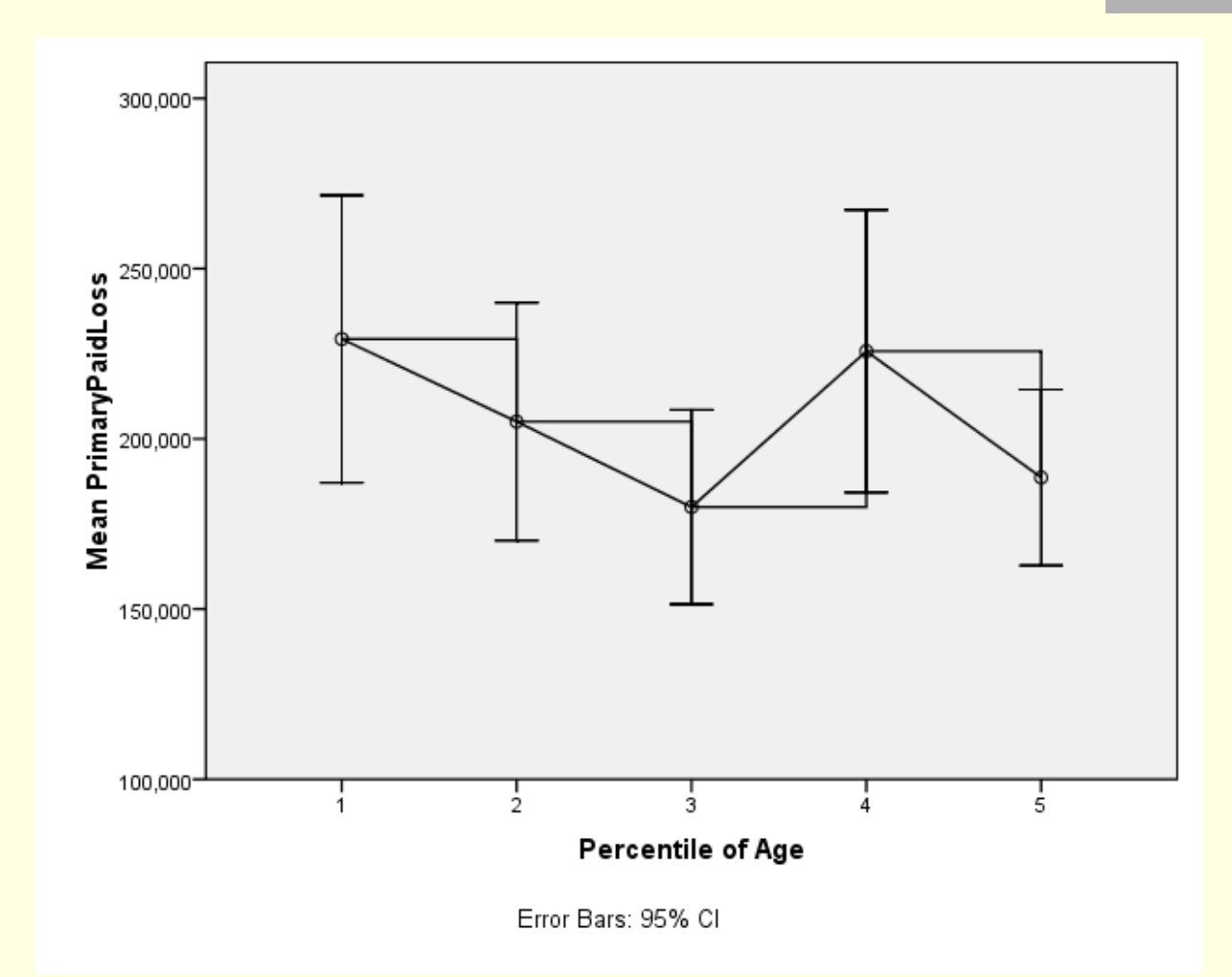

# Linear Models Based on Means

Payment by Age Group and Attorney Involvement

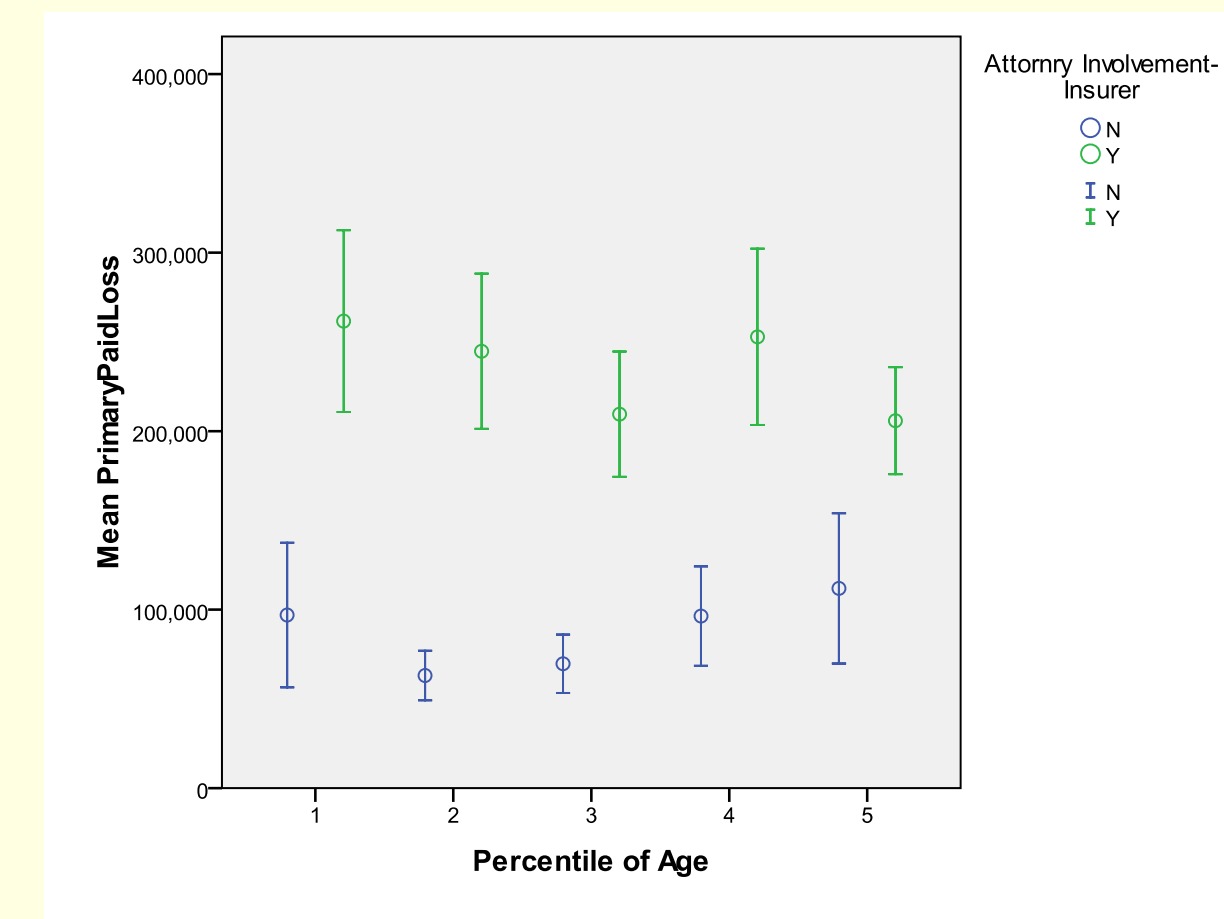

Error Bars: 95% CI

#### An Introduction to Linear Regression

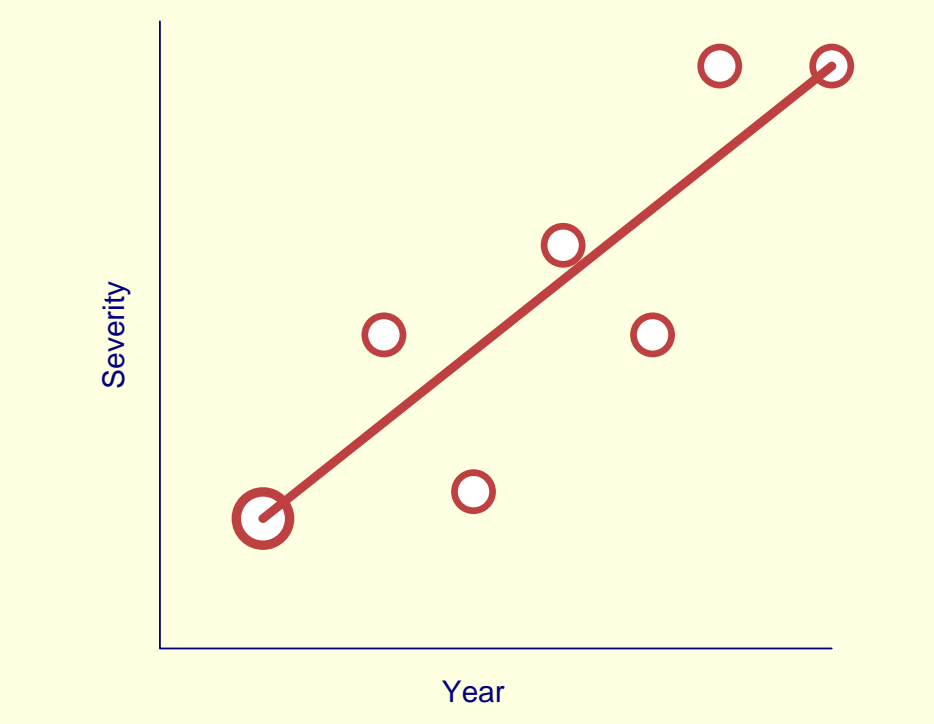

#### Intro to Regression Cont.

П Fits line that minimizes squared deviation between actual and fitted values

$$
\min\left(\sum (Y_i - Y)^2\right)
$$

Г

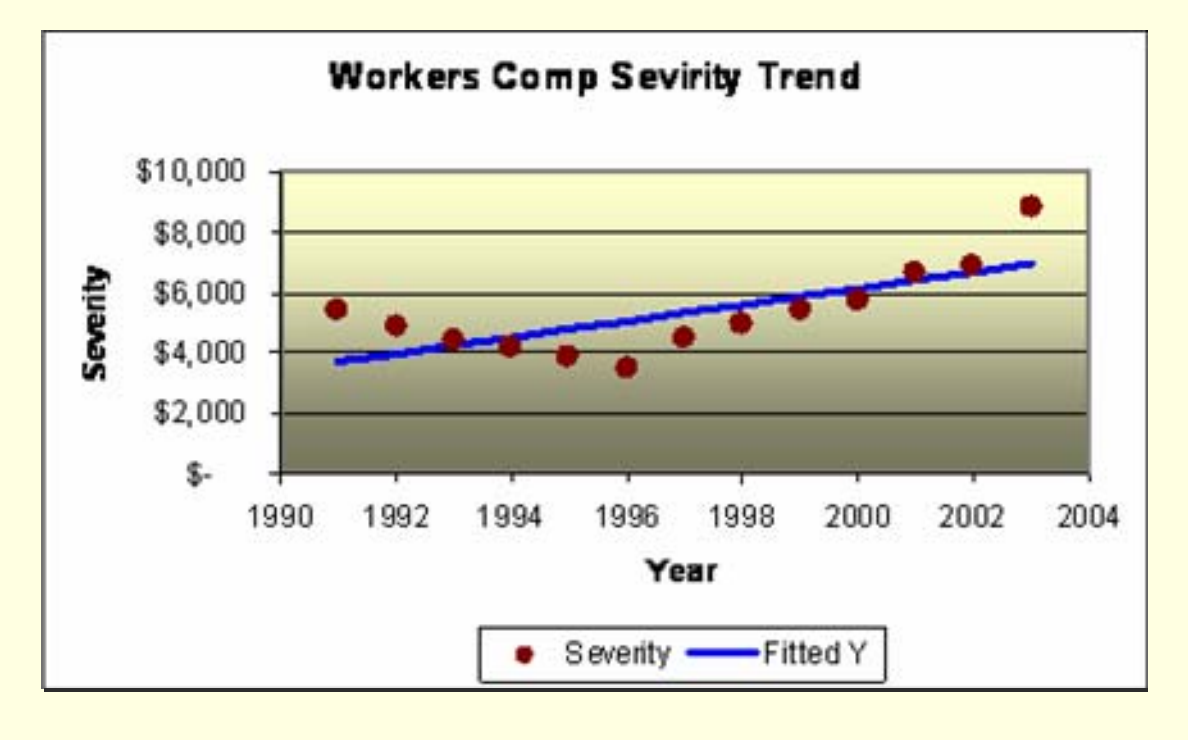

# Some Work Related Liability Data

Closed Claims from Tx Dept of Insurance

- Total Award
- Initial Indemnity reserve
- **Policy Limit**
- Attorney Involvement
- Lags
	- Closing
	- Report
- Injury
	- Sprain, back injury, death, etc
- П Data, along with some of analysis will be posted on internet

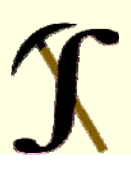

# Simple Illustration

#### Total Settlement vs. Initial Indemnity Reserve

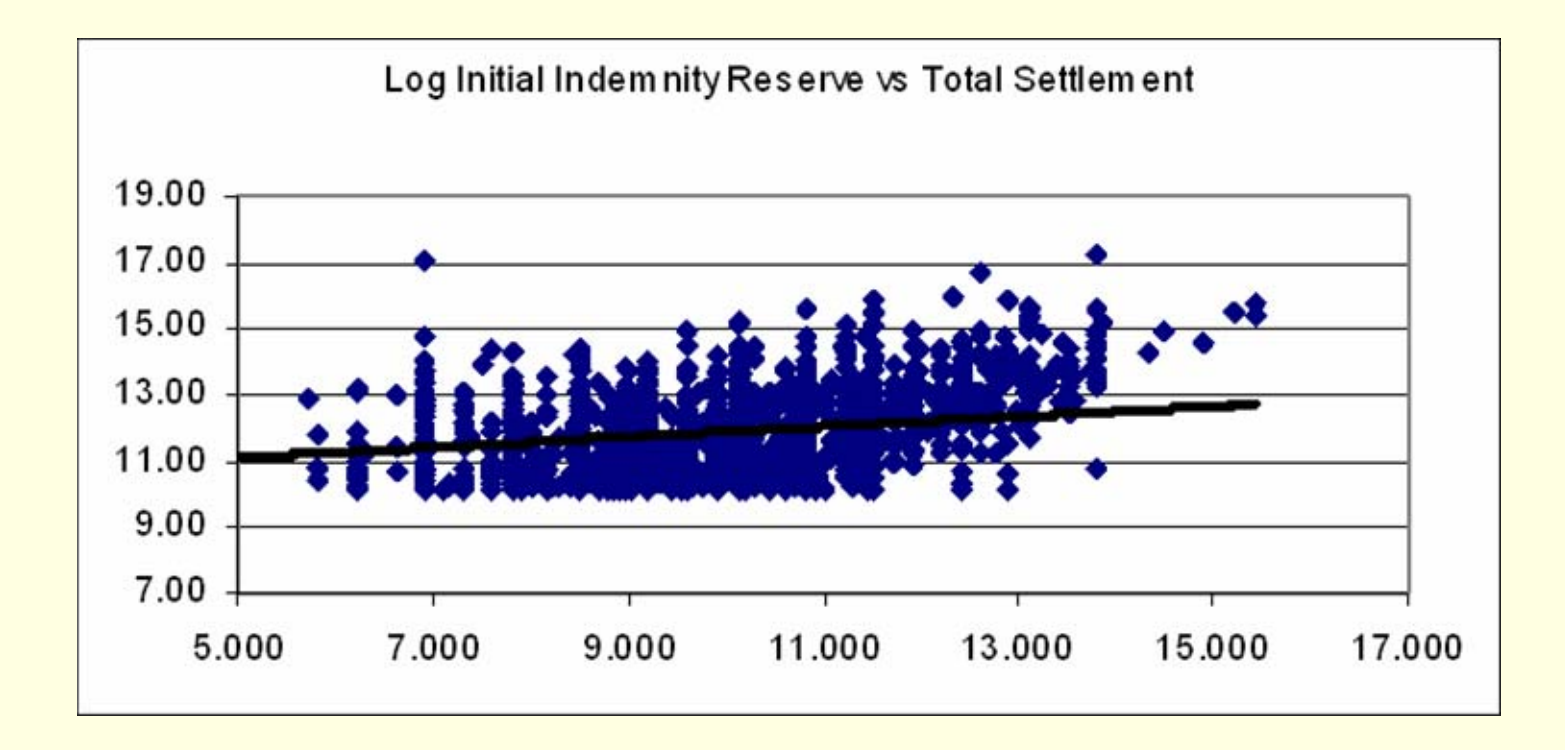

# How Strong Is Linear Relationship?: Correlation Coefficient

- Varies between -1 and 1
- Zero = no linear correlation

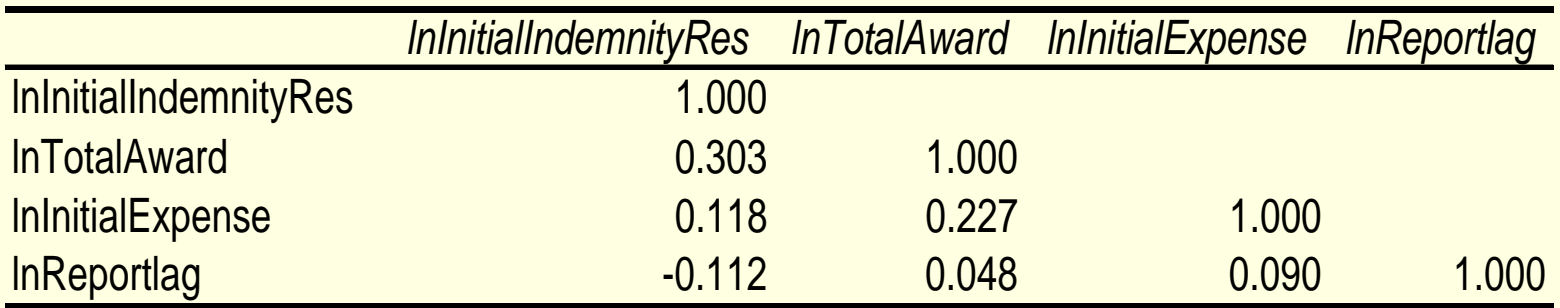

# Scatterplot Matrix

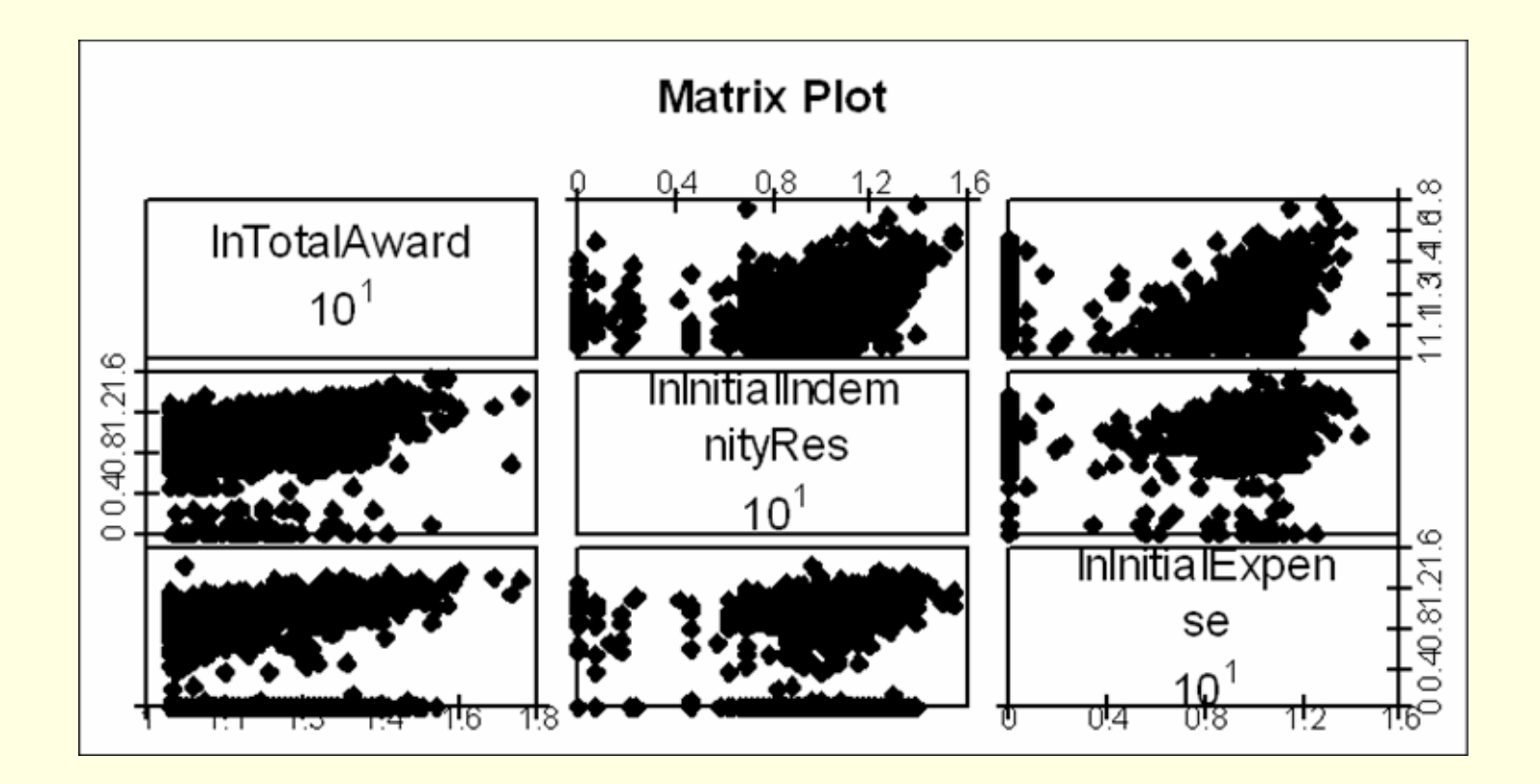

Prepared with Excel add-in XLMiner

# Linear Modeling Tools Widely Available: Excel Analysis Toolpak

- Install Data Analysis Tool Pak (Add In) that comes wit Excel
- Click Tools, Data Analysis, **Regression**

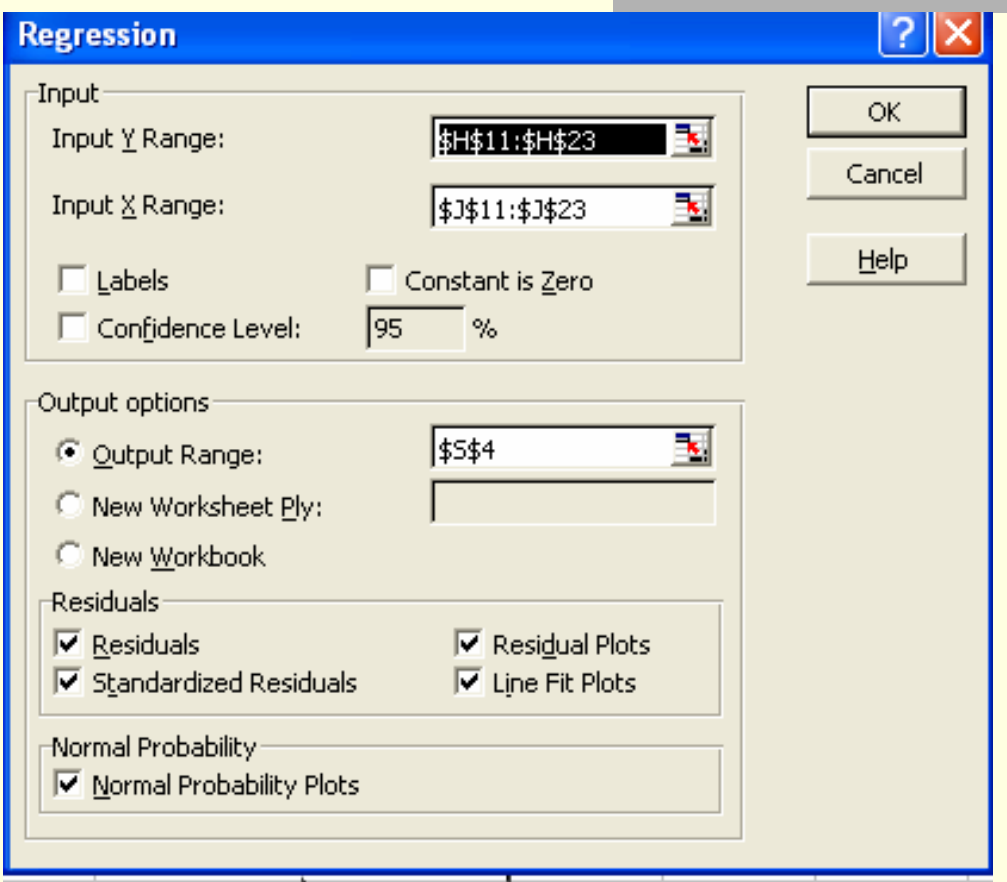

# How Good is the fit?

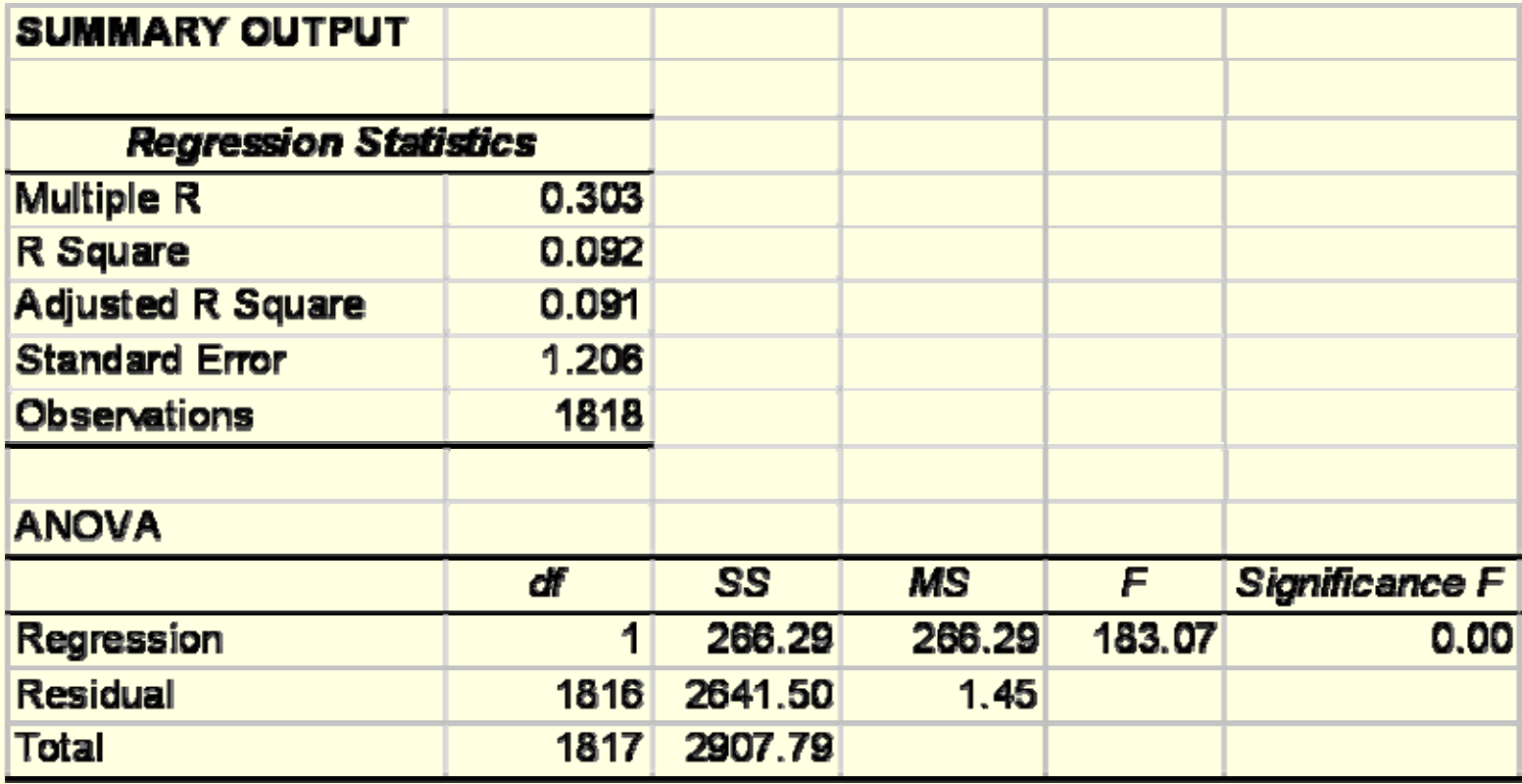

# First Step: Compute residual

 $Residual = actual - fitted$ 

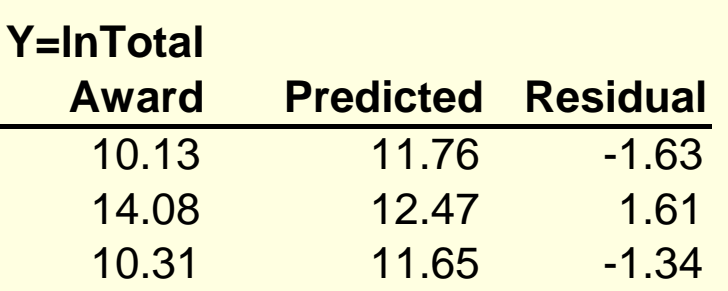

- Sum the square of the residuals (SSE)
- Compute total variance of data with no model (SST)

## Goodness of Fit Statistics

- R<sup>2</sup>: (SSE Regression/SS Total)
	- percentage of variance explained
- Adjusted R<sup>2</sup>
	- R <sup>2</sup> adjusted for number of coefficients in model
		- Note SSE = Sum squared errors
		- MS is Mean Square Error

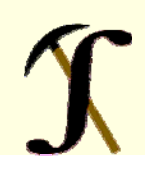

# R<sup>2</sup> Statistic

#### **SUMMARY OUTPUT**

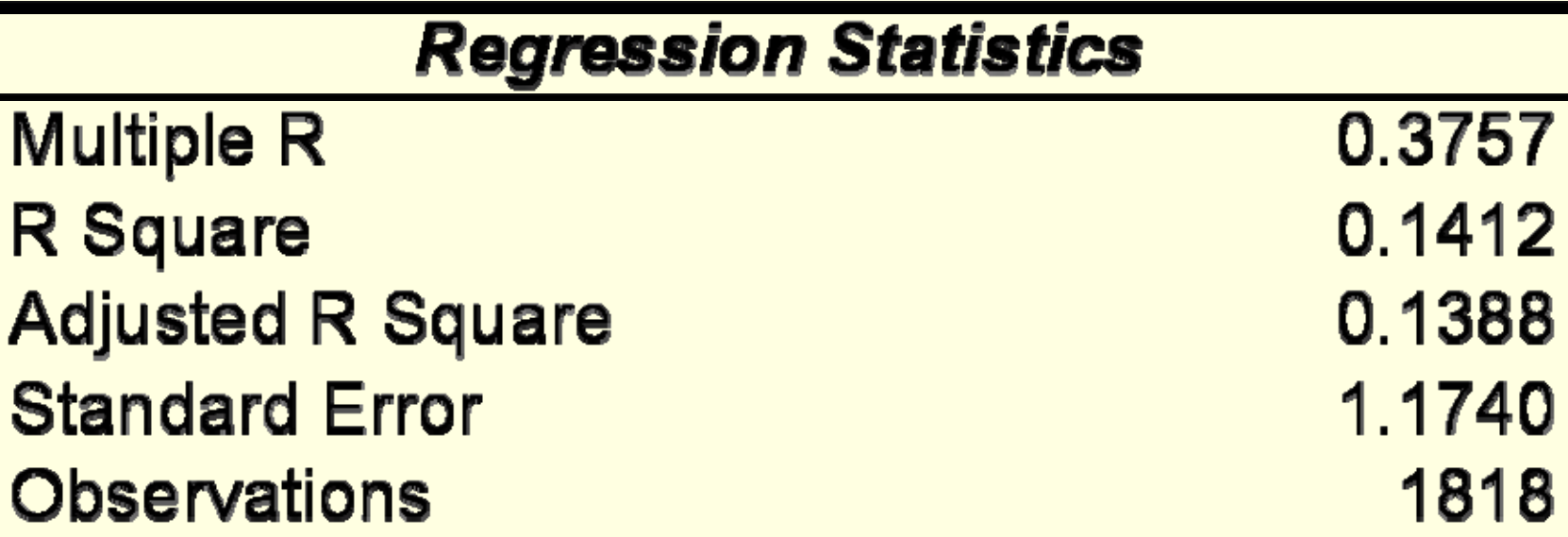

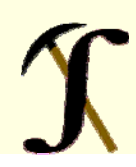

# Significance of Regression

- **F statistic:** 
	- (Mean square error of Regression/Mean Square Error of Residual)
	- $\blacksquare$  Df of numerator = k = number of predictor vars
	- $\blacksquare$  Df denominator = N k

### ANOVA (Analysis of Variance) Table

- Standard way to evaluate fit of model
- Breaks Sum Squared Error into model and residual components

#### **ANOVA**

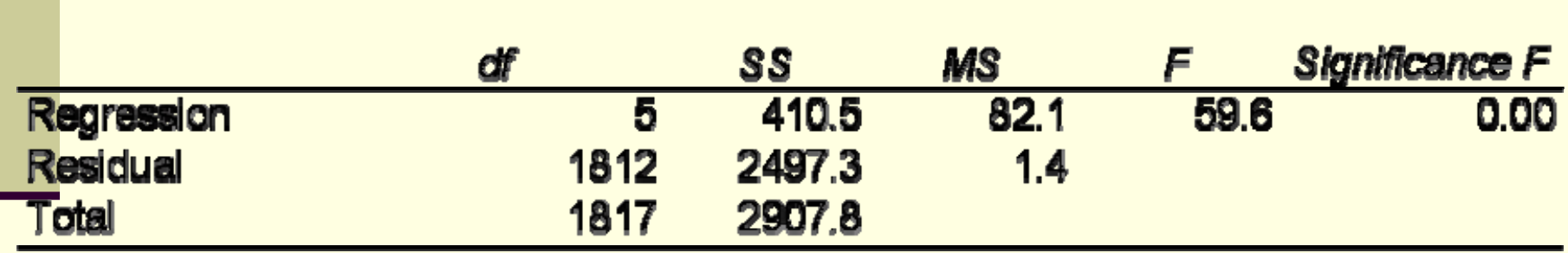

## Goodness of Fit Statistics

- T statistics: Uses SE of coefficient to determine if it is significant
	- SE of coefficient is a function of s (standard error of regression)
	- Uses T-distribution for test
	- It is customary to drop variable if coefficient not significant

# T-Statistic: Are the Intercept and Coefficient Significant?

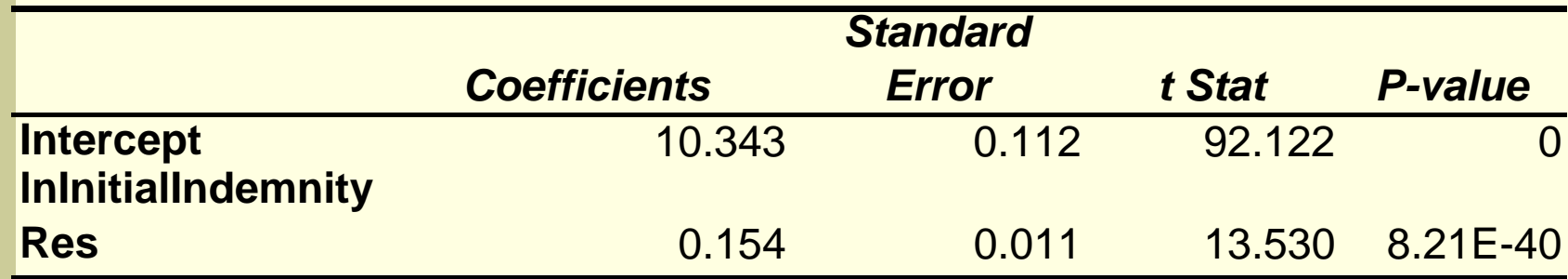

# Other Diagnostics: Residual Plot Independent Variable vs. Residual

- Points should scatter randomly around zero
- If not, regression assumptions are violated

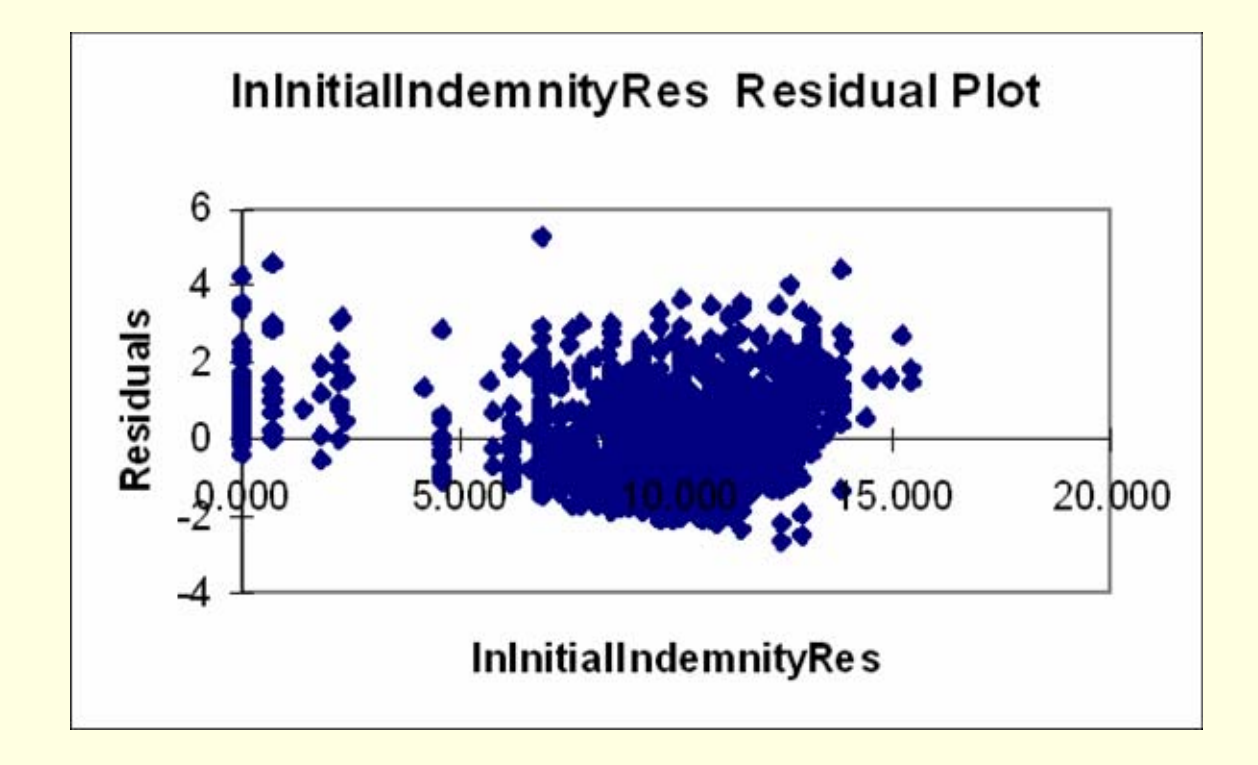

## Predicted vs. Residual

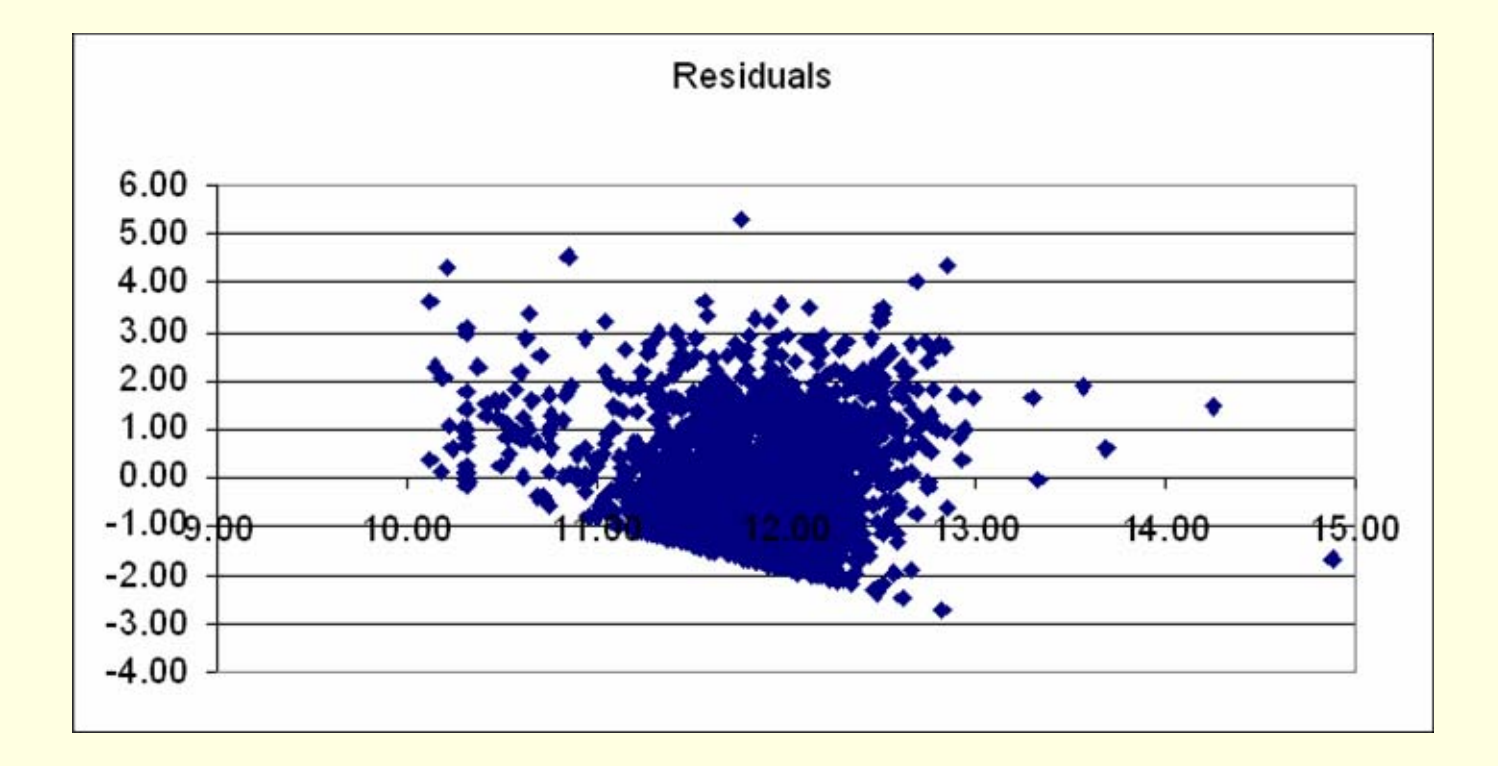

## Random Residual

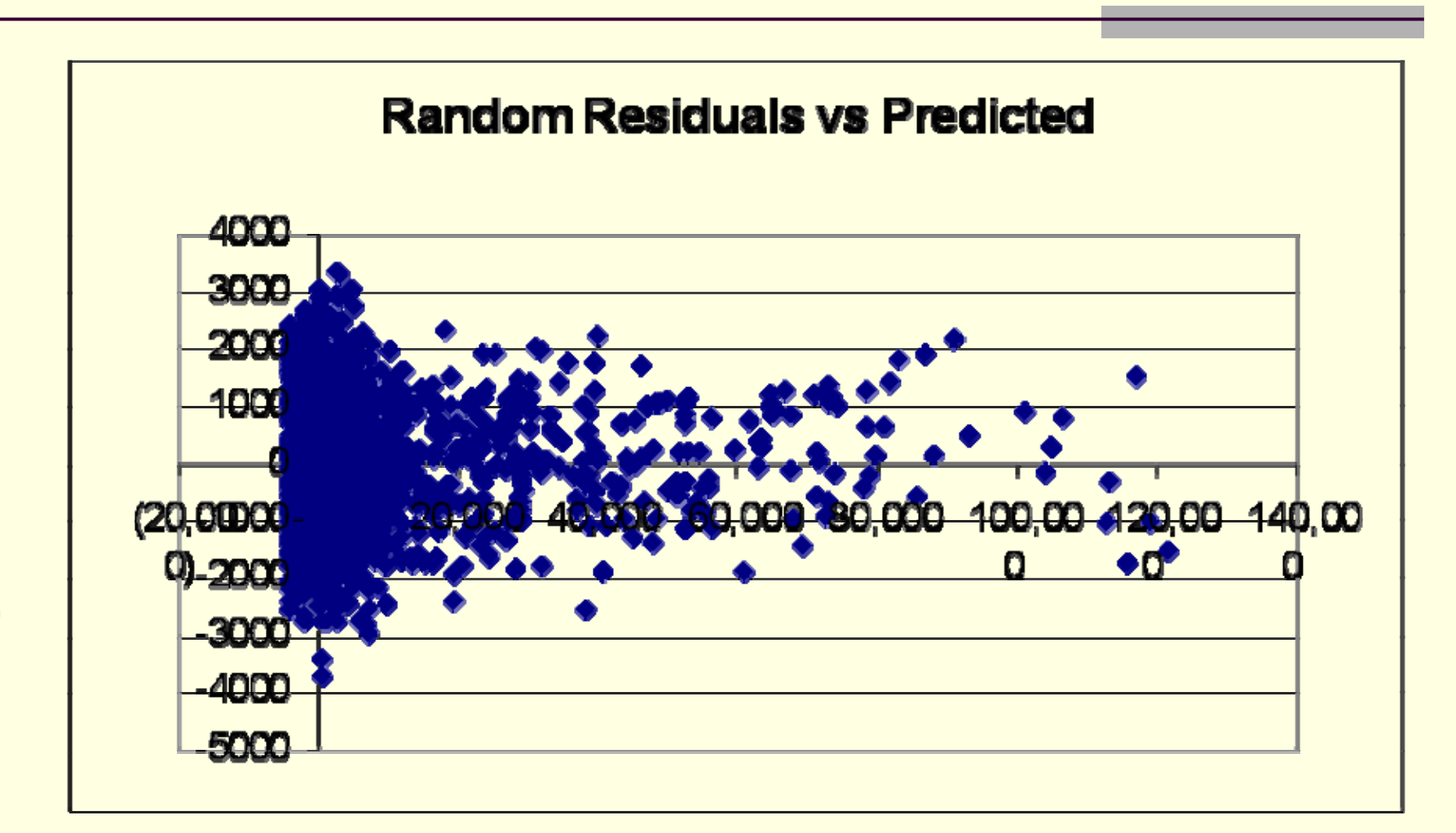

DATA WITH NORMALLY DISTRIBUTED ERRORS RANDOMLY **GENERATED** 

# What May Residuals Indicate?

- If absolute size of residuals increases as predicted increases, may indicate nonconstant variance
	- may indicate need to log dependent variable
	- May need to use weighted regression
- May indicate a nonlinear relationship

#### Standardized Residual: Find Outliers

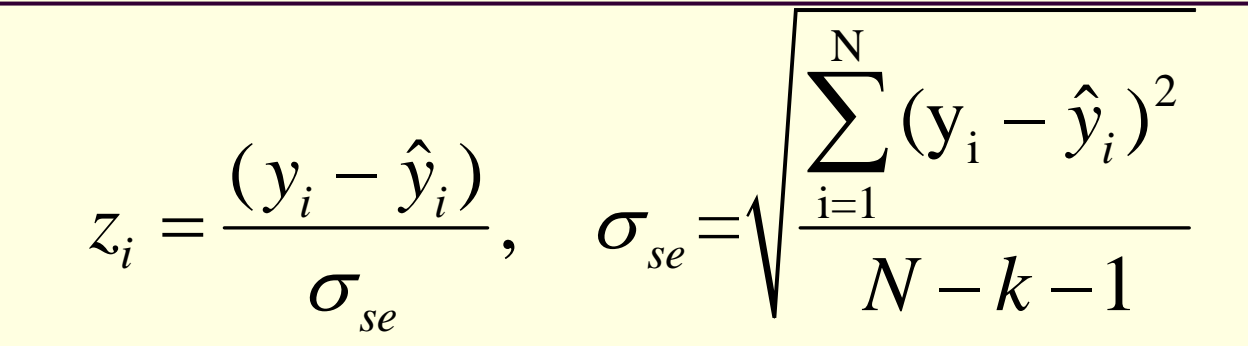

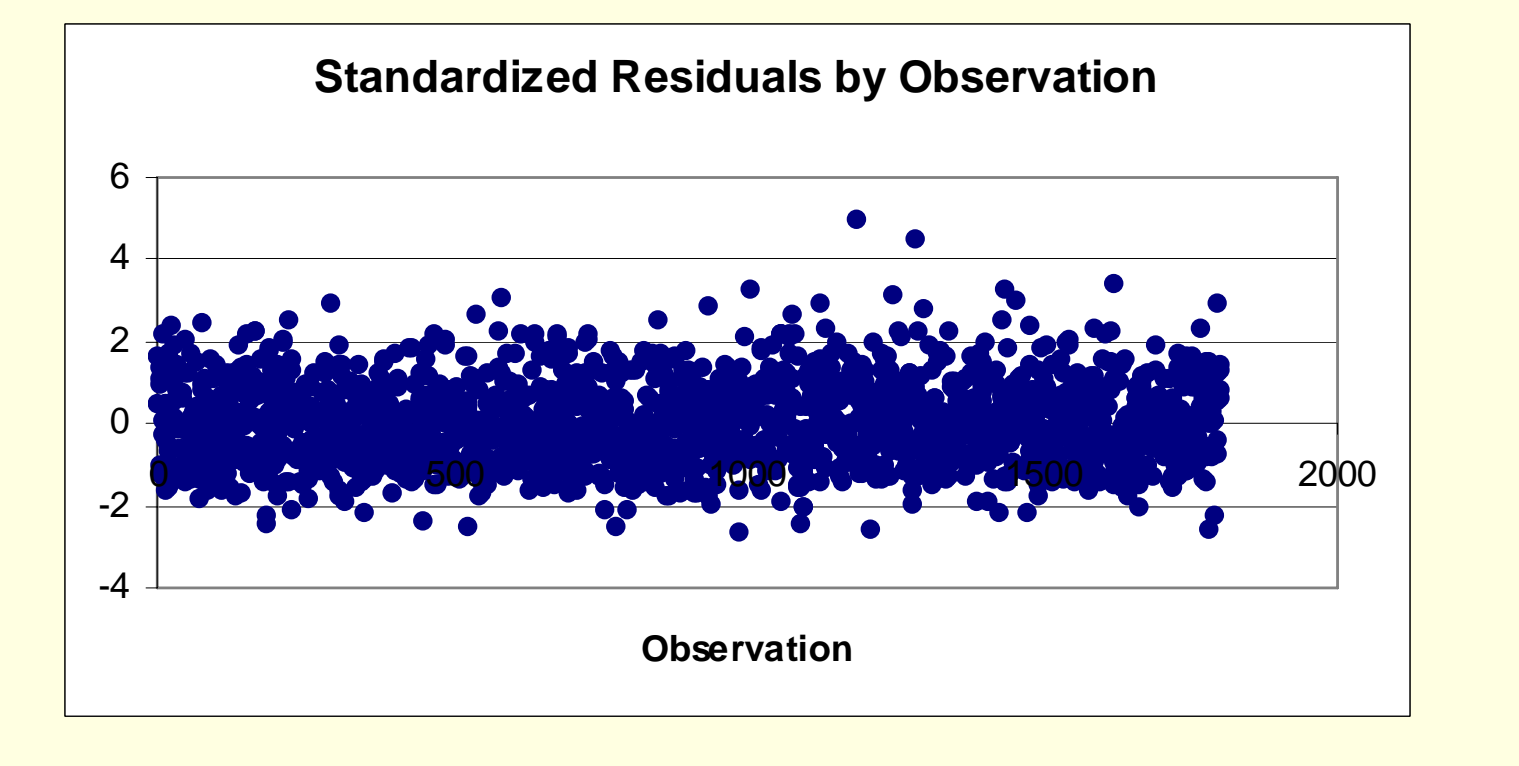

### **Outliers**

- May represent error
- May be legitimate but have undue influence on regression
- Can downweight oultliers
	- Weight inversely proportional to variance of observation
	- Robust Regression
		- Based on absolute deviations
		- Based on lower weights for more extreme observations

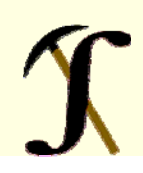

# Non-Linear Relationship

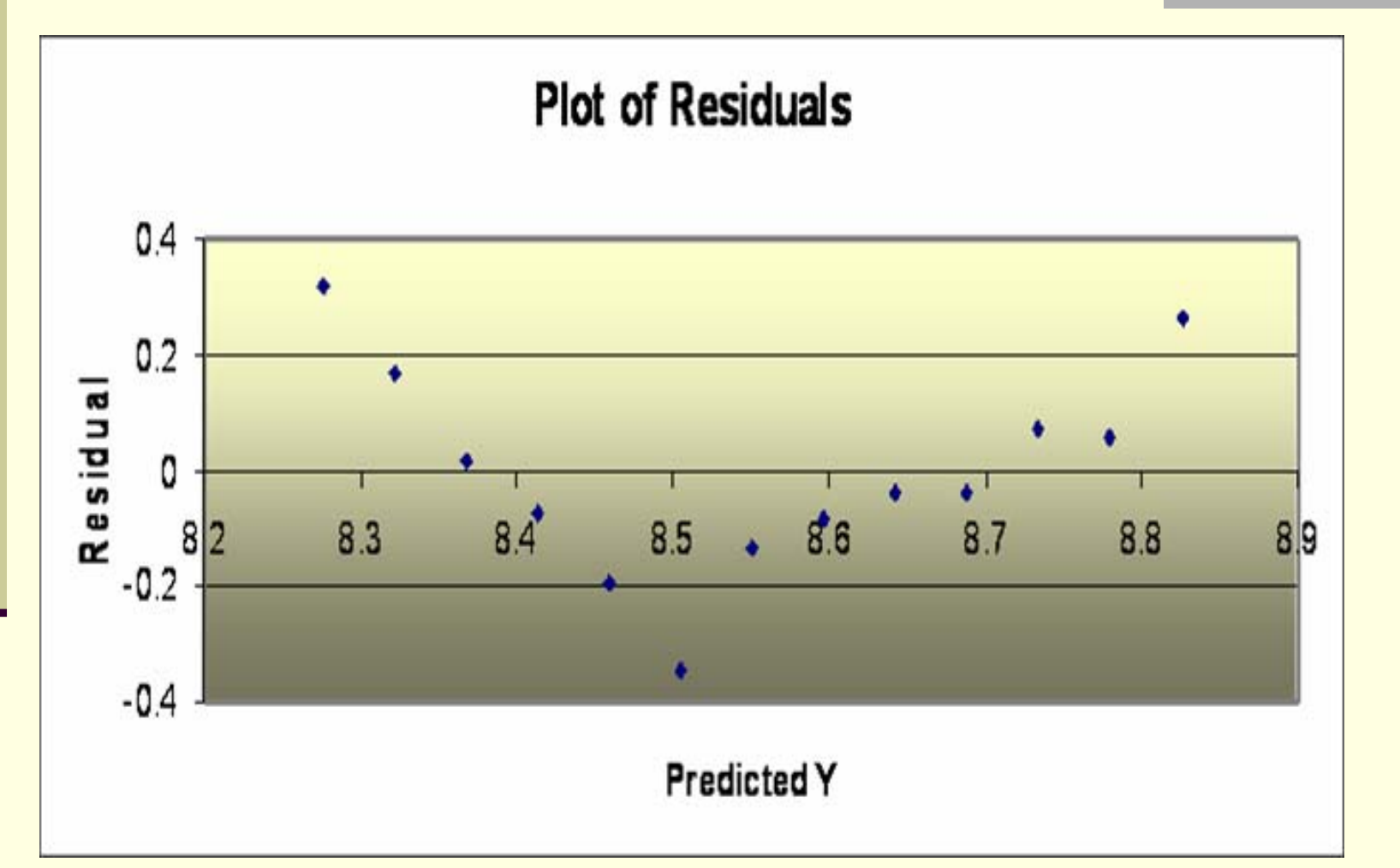

### Non-Linear Relationships

- Suppose Relationship between dependent and independent variable is non-linear?
	- Linear regression requires a linear relationship

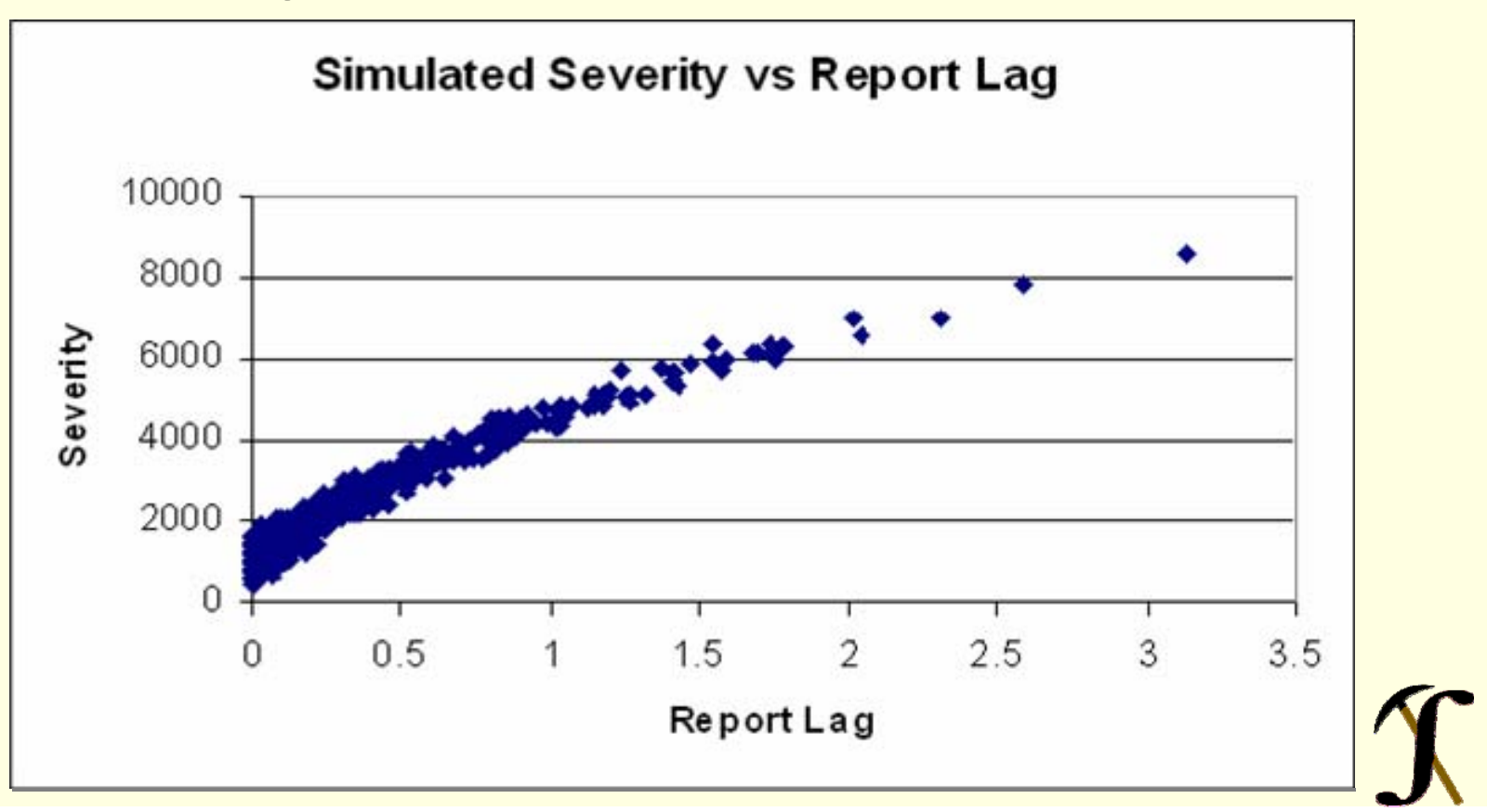

## Transformation of Variables

- **Apply a transformation to either the** dependent variable, the independent variable or both
- **Examples:** 
	- $\blacksquare$  Y' = log(Y)
	- $\blacksquare$  X' = log(X)
	- $\blacksquare$  X' = 1/X
	- $\blacksquare$  Y'=Y<sup>1/2</sup>

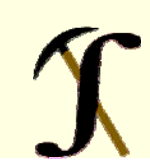

# Transformation of Variables: Skewness of Distribution

Use Exploratory Data Analysis to detect skewness, and heavy tails

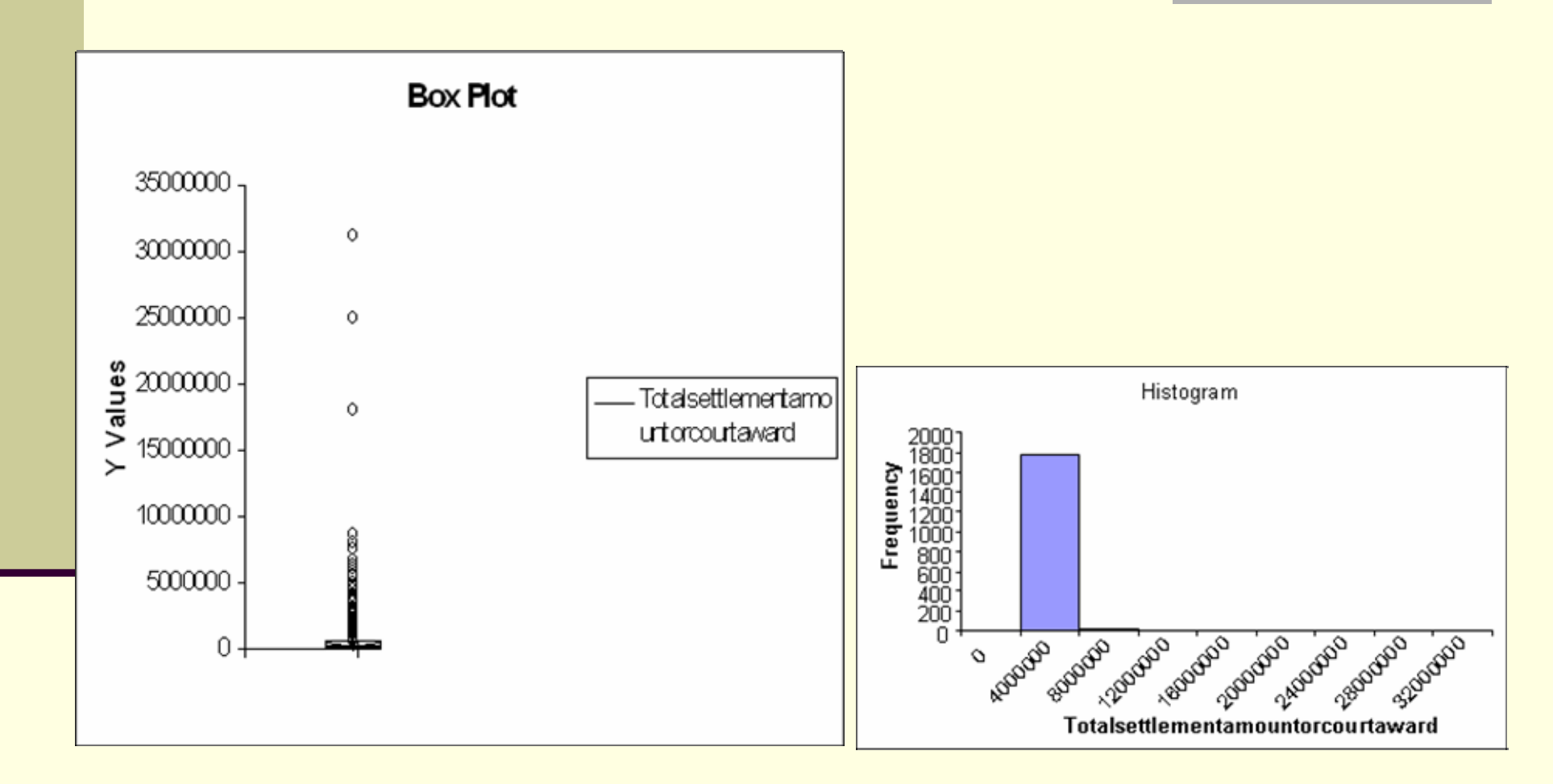

# After Log Transformation

-Data much less skewed, more like Normal, though still skewed

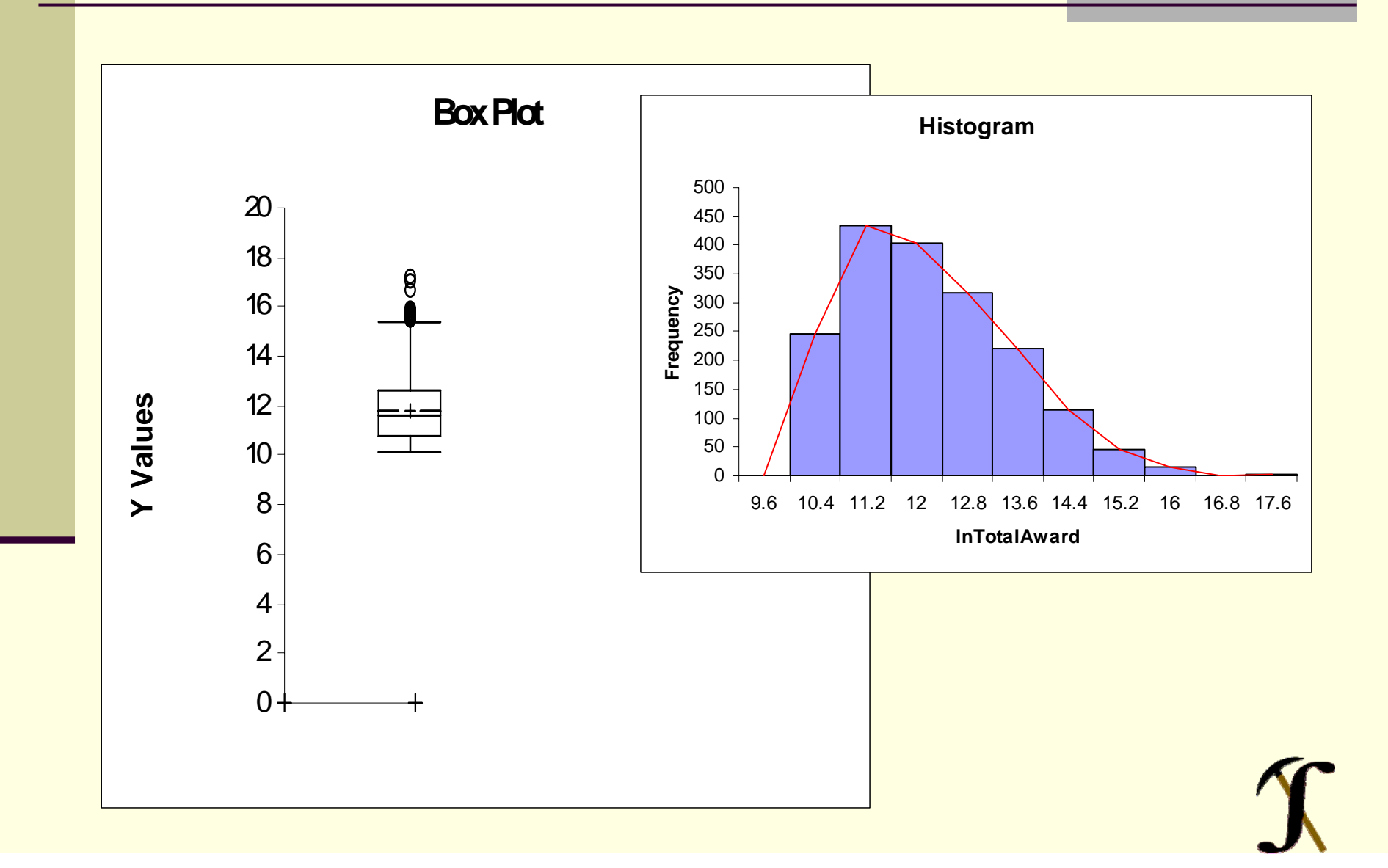

## Transformation of Variables

- Suppose the Claim Severity is a function of the log of report lag
	- Compute X' = log(Report Lag)
	- Regress Severity on X'

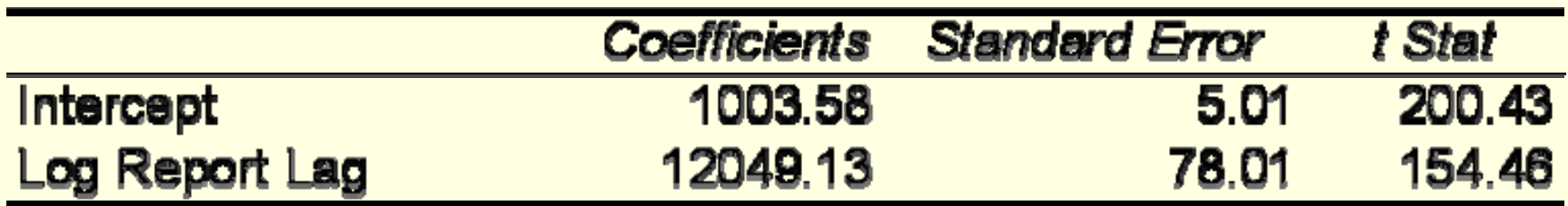

# Categorical Independent Variables: The Other Linear Model: ANOVA

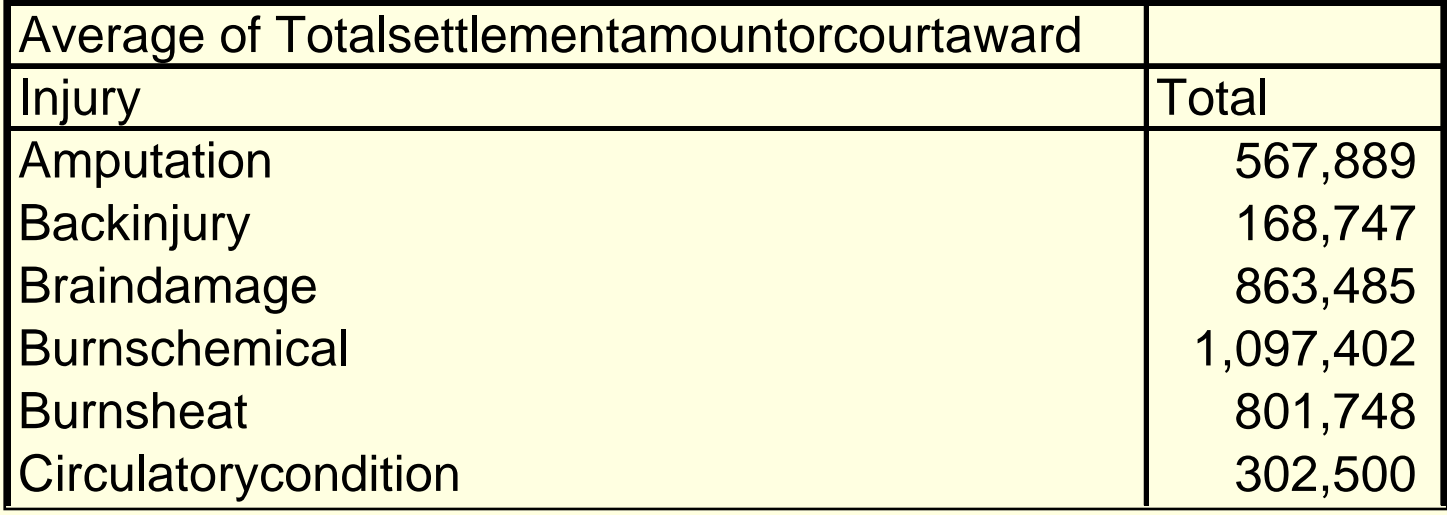

Table above created with Excel Pivot Tables

#### Model

 $\blacksquare$  Model is Model Y =  $a_i$ , where i is a category of the independent variable. a<sub>i</sub> is the mean of category i.

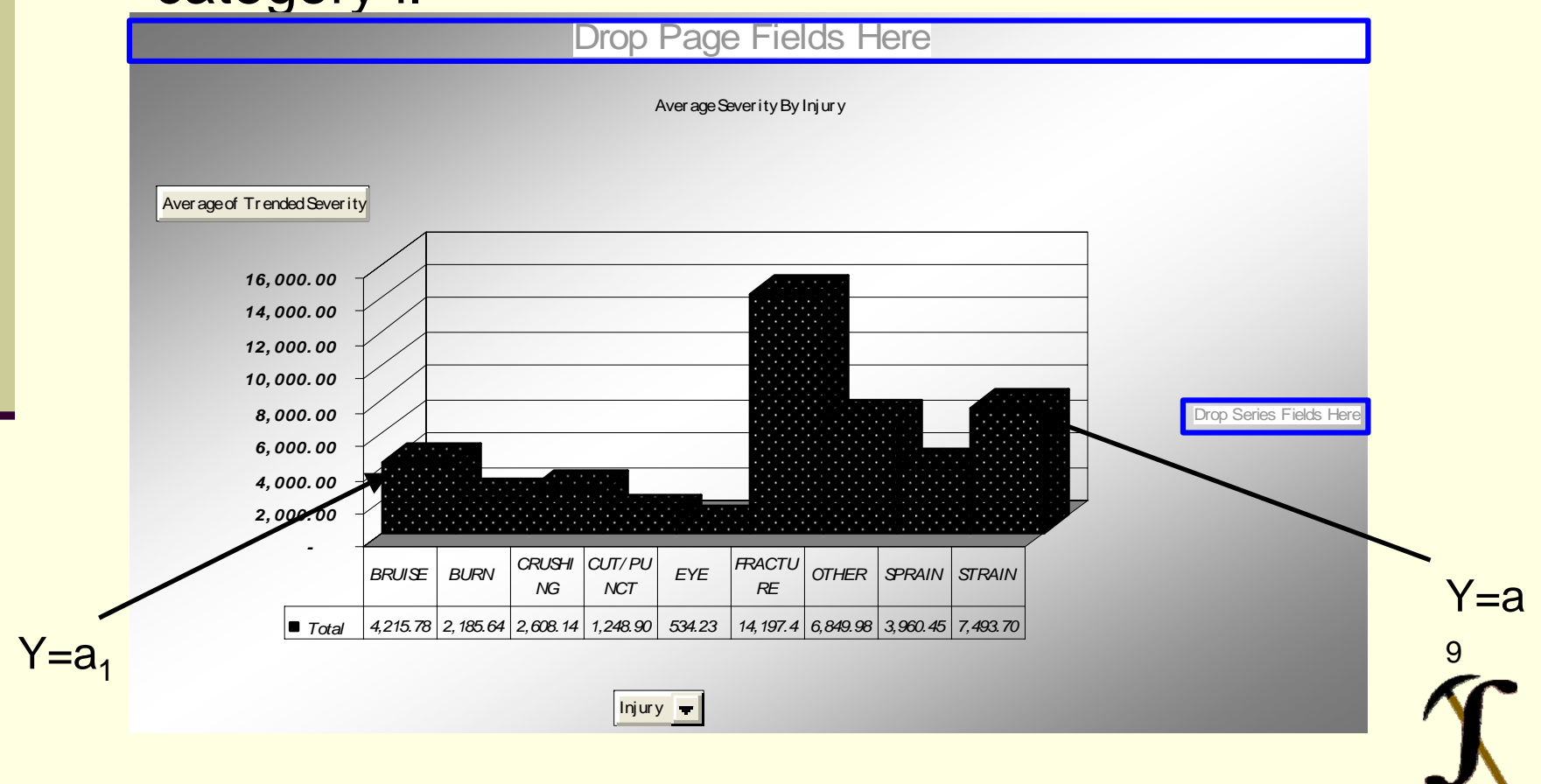

### Two Categories

- $\blacksquare$  Model Y =  $a_i$ , where i is a category of the independent variable and a<sub>i</sub> is its mean
- In traditional statistics we compare  $\mathsf{a}_\mathsf{1}$  to  $\mathsf{a}_\mathsf{2}$

#### If Only Two Categories: T-Test for test of Significance of Independent Variable

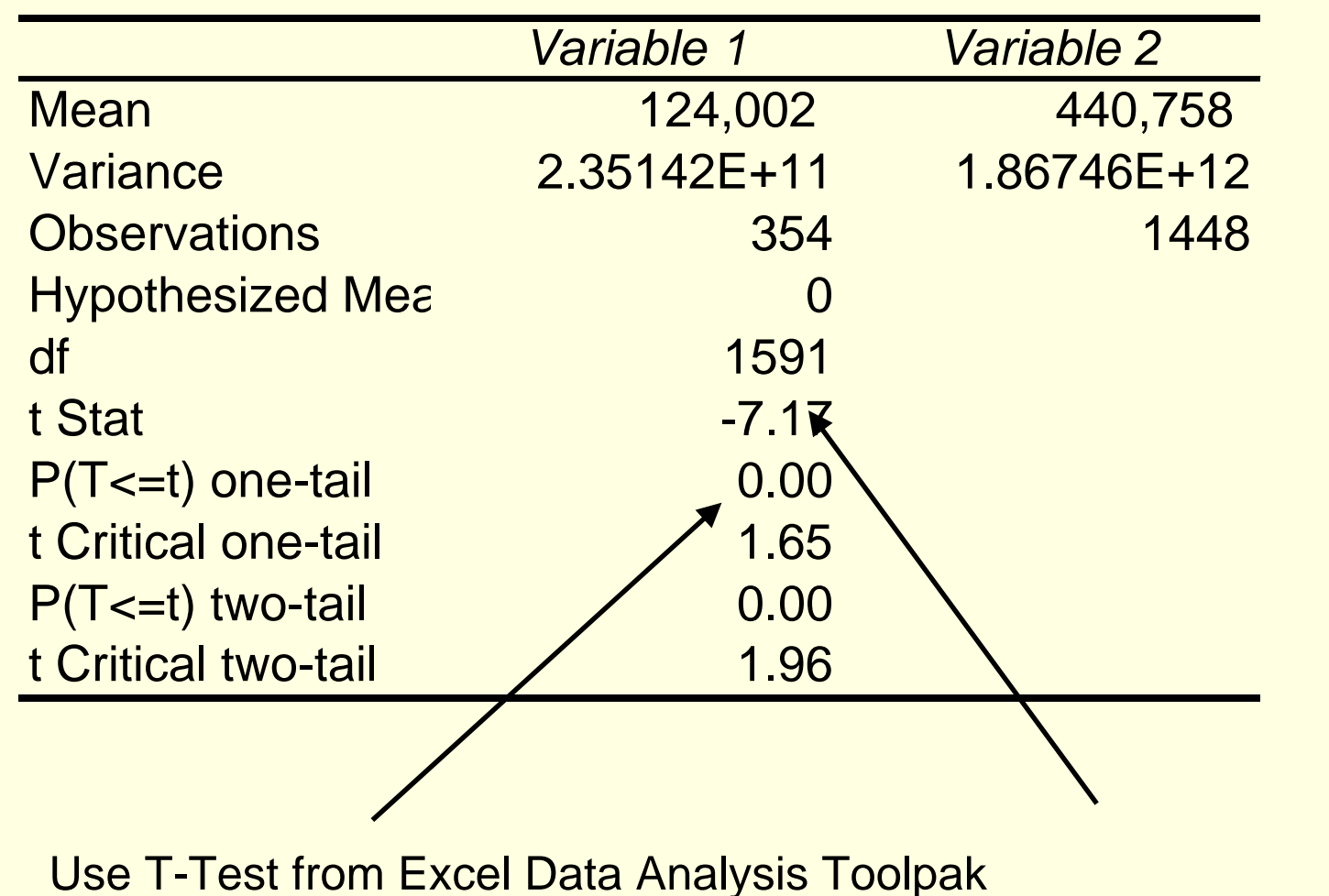

#### More Than Two Categories

- Use F-Test instead of T-Test
- With More than 2 categories, we refer to it as an Analysis of Variance (ANOVA)

# Fitting ANOVA With Two Categories Using A Regression

- Create A Dummy Variable for Attorney Involvement
- Variable is 1 If Attorney Involved, and 0 **Otherwise**

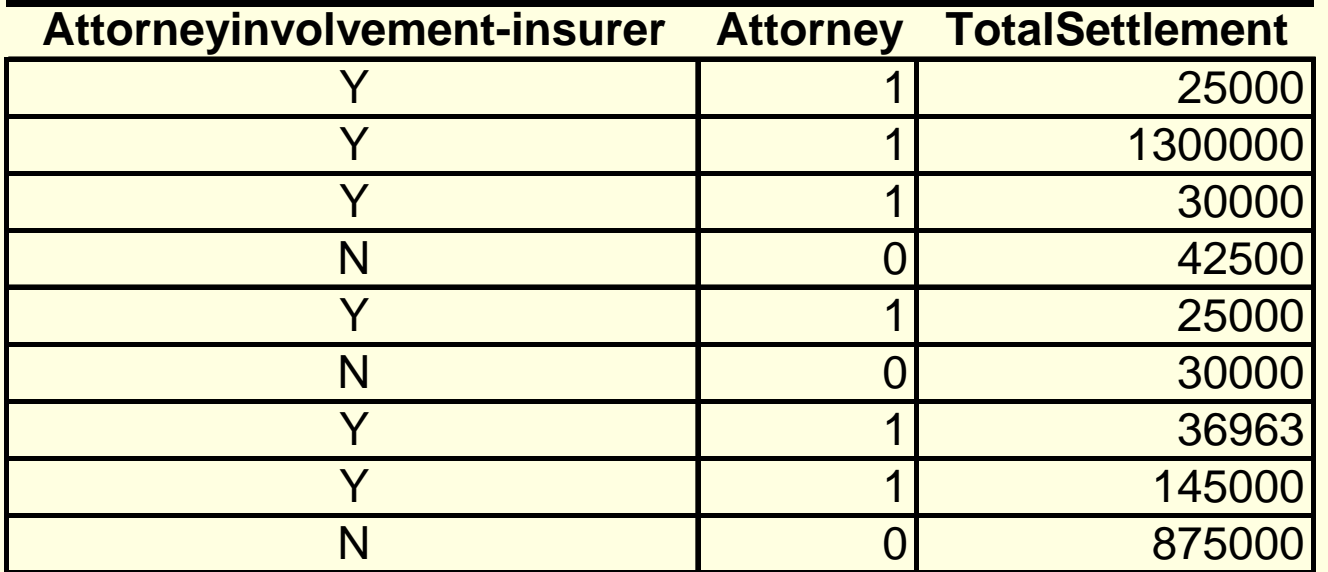

## More Than 2 Categories

- **If there are K Categories-**
- Create k-1 Dummy Variables
	- Dummy<sub>i</sub> = 1 if claim is in category i, and is 0 otherwise
- $\blacksquare$  The k<sup>th</sup> Variable is 0 for all the Dummies
- $\blacksquare$  Its value is the intercept of the regression

# Design Matrix

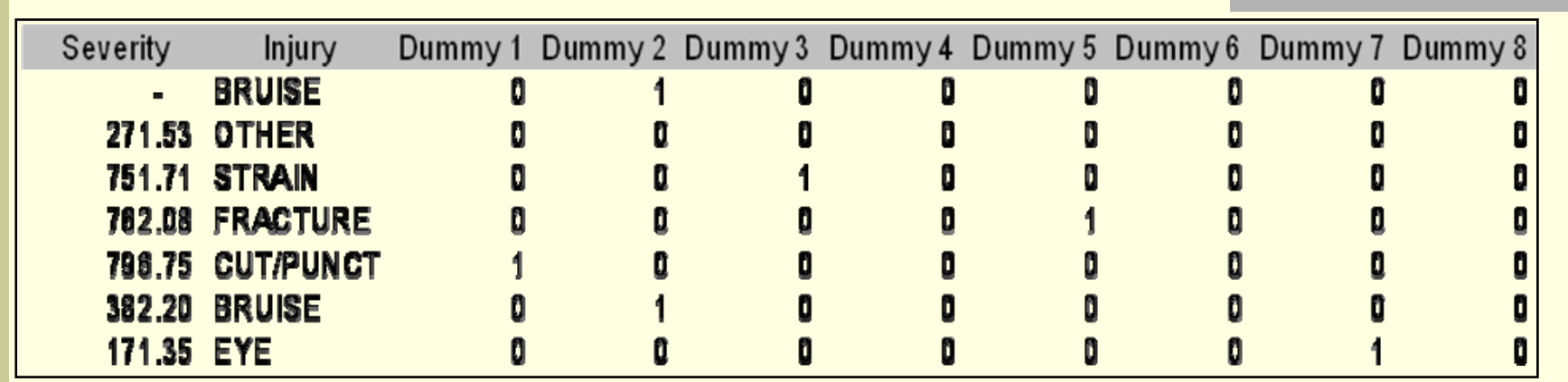

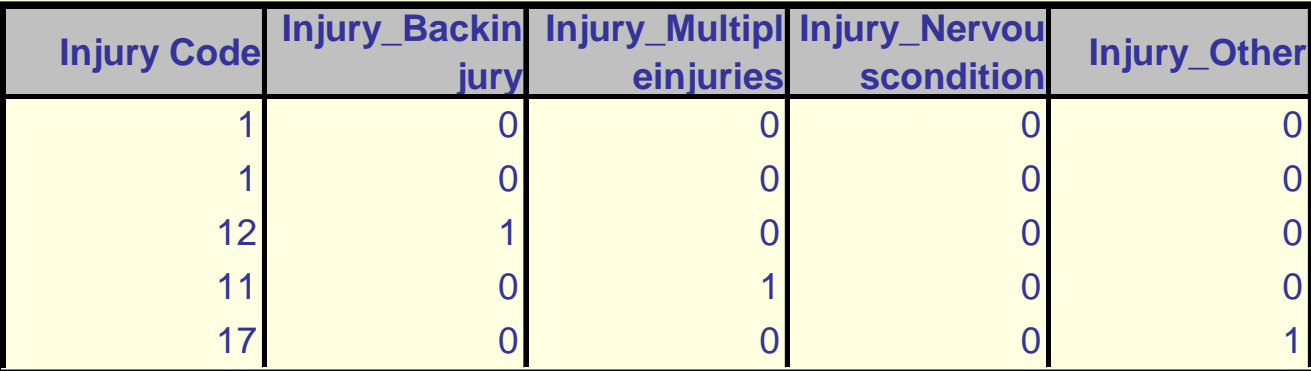

Top table Dummy variables were hand coded, Bottom table dummy variables created by XLMiner.

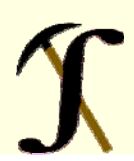

# Regression Output for Categorical Independent

#### **SUMMARY OUTPUT**

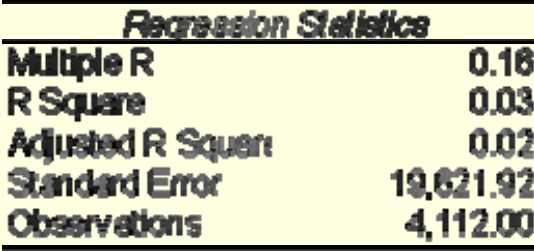

#### **ANOVA**

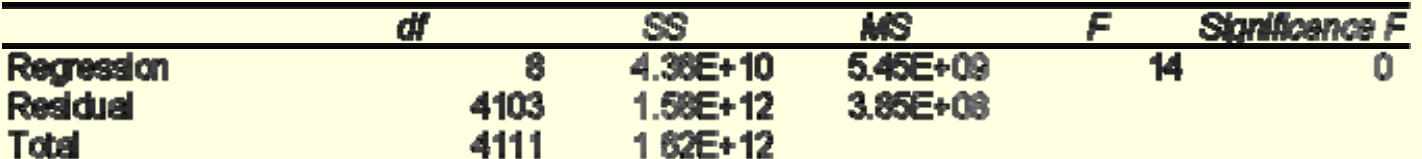

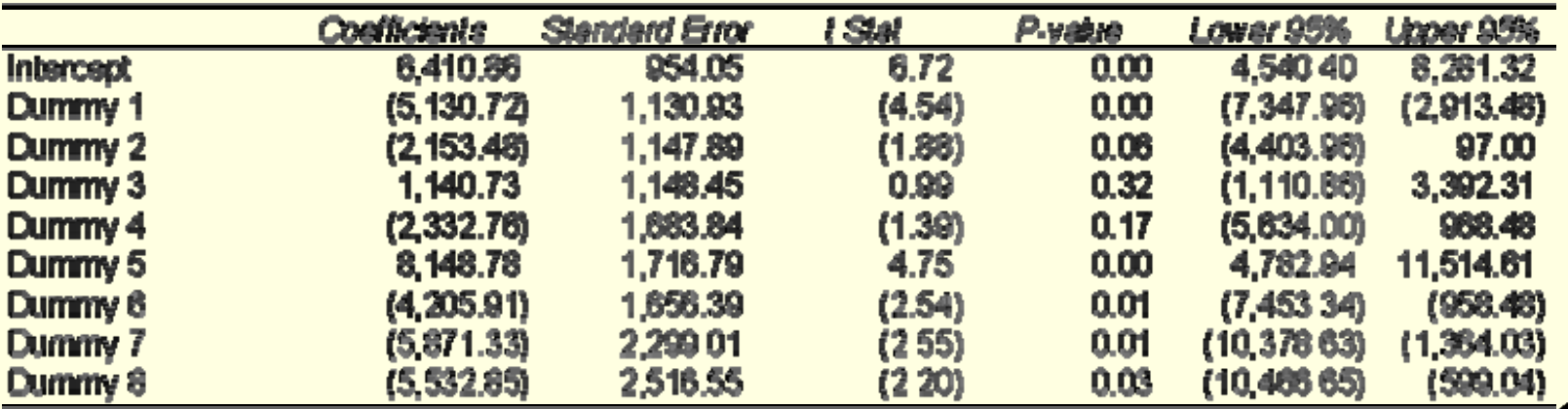

# A More Complex Model Multiple Regression

• Let 
$$
Y = a + b_1 * X_1 + b_2 * X_2 + ... b_n * X_n + e
$$

• The X's can be numeric variables or categorical dummies

# Multiple Regression

 $Y = a + b1*$  Initial Reserve+  $b2*$  Report Lag +  $b3*$ PolLimit

+ b4\*age+ c<sub>i</sub>Attorney<sub>i</sub>+d<sub>k</sub>Injury <sub>k</sub>+e

#### **SUMMARY OUTPUT**

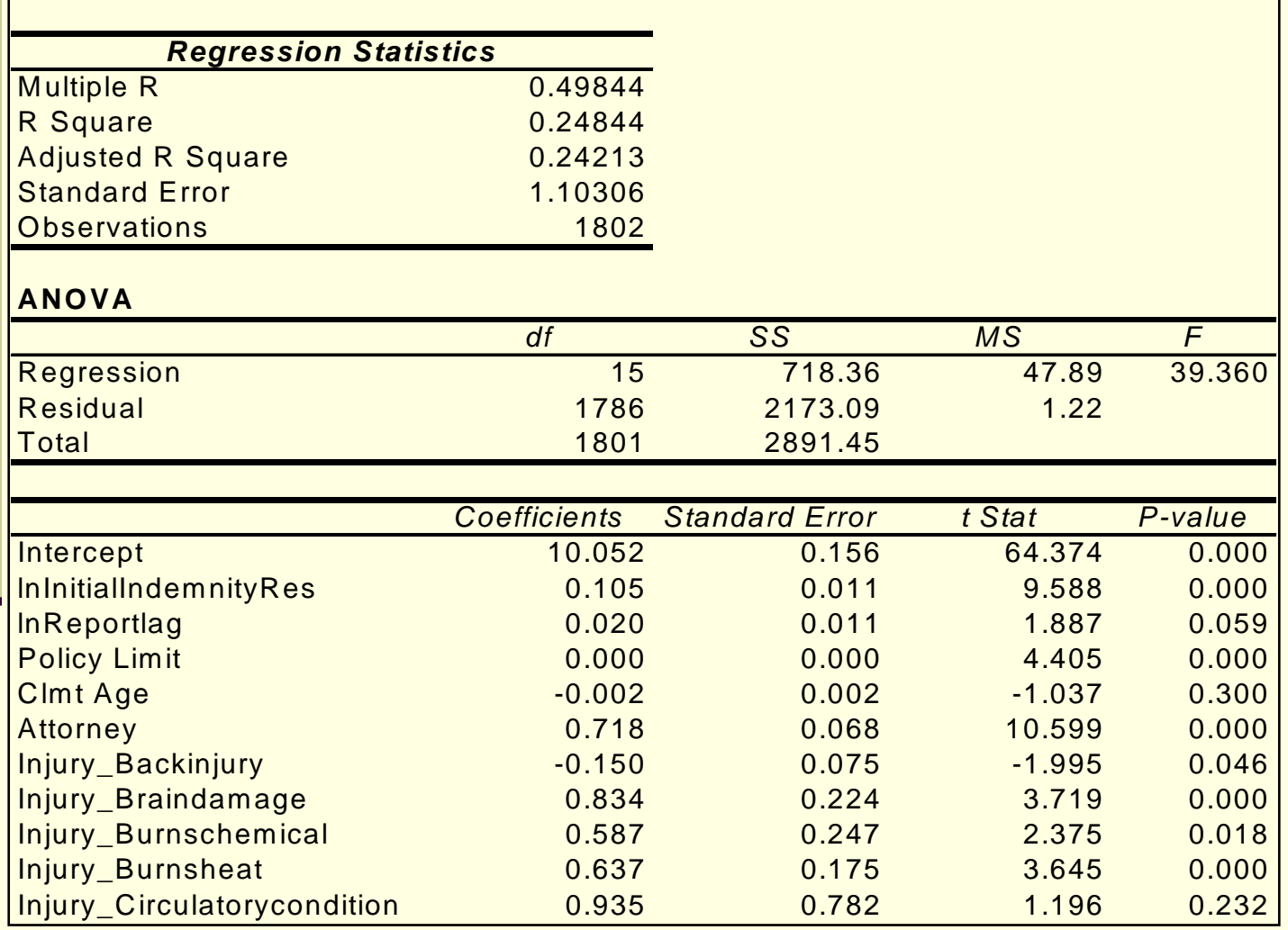

#### More Than One Categorical Variable

- **For each categorical variable** 
	- Create k-1 Dummy variables
	- **K** is the total number of variables
	- The category left out becomes the "base" category
	- **It's value is contained in the intercept**
	- $\blacksquare$  Model is Y = a $_{\sf i}$  + b $_{\sf j}$  + …+ e or
	- $Y = u+a_i + b_j + ... + e$ , where  $a_i + b_j$  are offsets to u
		- **E** e is random error term

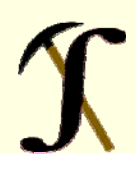

# Correlation of Predictor Variables: Multicollinearity

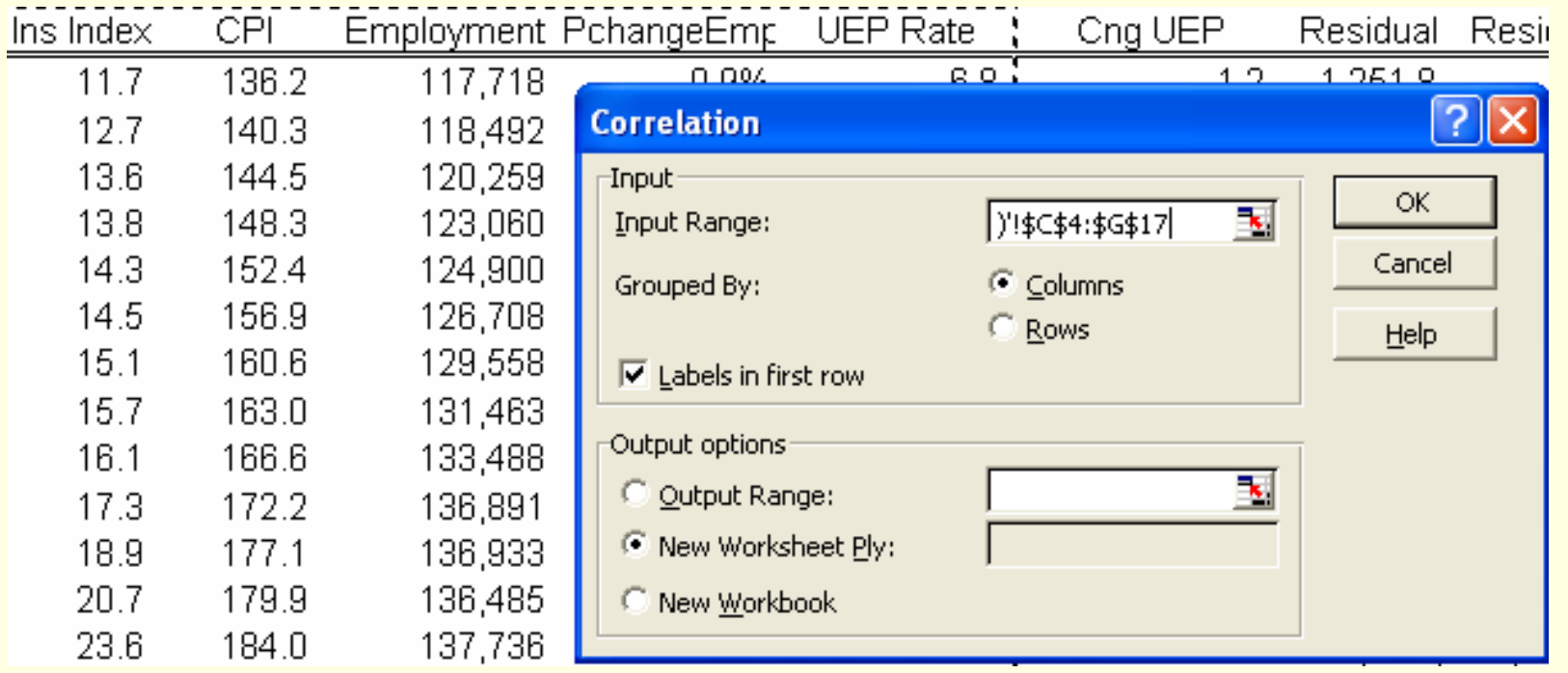

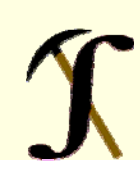

# Multicollinearity

- • Predictor variables are assumed uncorrelated
- Assess with correlation matrix

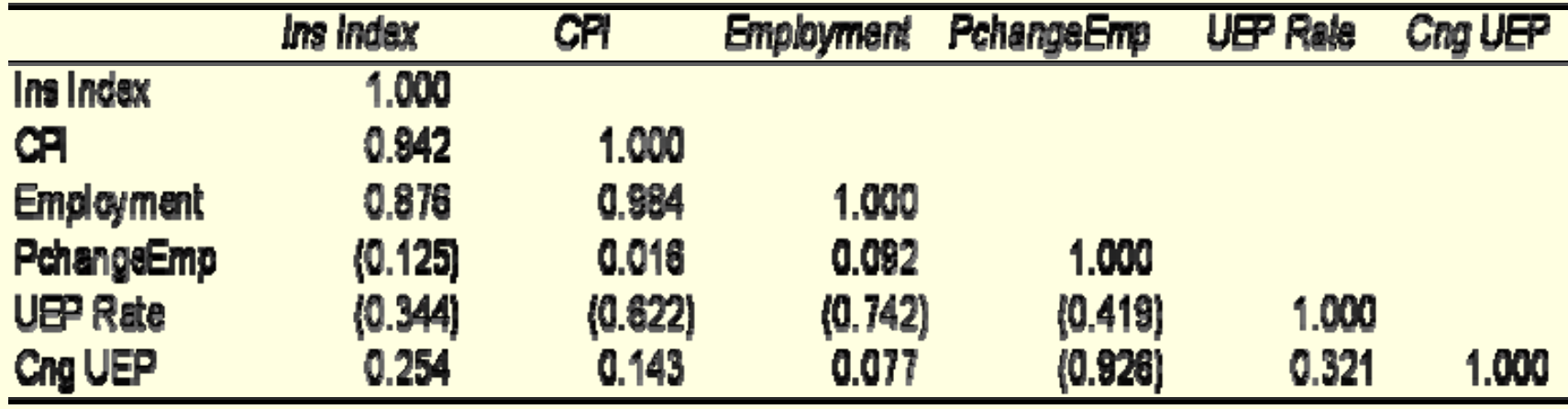

# Remedies for Multicollinearity

- $\bullet$  Drop one or more of the highly correlated variables
- $\bullet$  Use Factor analysis or Principle components to produce a new variable which is a weighted average of the correlated variables
- $\bullet$  Use stepwise regression to select variables to include

# Similarities with GLMs

#### Linear Models

- Transformation of Variables
- Use dummy coding for categorical variables
- Residual
- Test significance of coefficients

#### GLMs

- Link functions
- Use dummy coding for categorical variables
- **Deviance**
- Test significance of coefficients

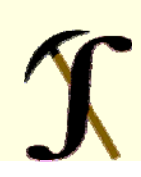

#### Introductory Modeling Library Recommendations

- $\bullet$  Berry, W., *Understanding Regression Assumptions*, Sage University Press
- $\bullet$  Iversen, R. and Norpoth, H., *Analysis of Variance*, Sage University Press
- $\bullet$  Fox, J., *Regression Diagnostics*, Sage University Press
- $\bullet$  *Data Mining for Business Intelligence, Concepts, Applications and Techniques in Microsoft Office Excel with XLMiner,*Shmueli, Patel and Bruce, Wiley 2007
- $\bullet$  De Jong and Heller, Generalized Linear Models for Insurance Data, Cambridge, 2008